# **VECTORWORKS.** Support Tipp Digitales Geländemodell - Anwender-Infos

**Das Digitale Geländemodell (DGM) ist ein Werkzeug für die Planung und Ausführung von Geländemodellierungen. In diesem Dokument werden Basisinformationen zum Arbeiten mit dem DGM bereitgestellt.**

## Was ist ein Geländemodell?

Ein Geländemodell bildet die Geländeoberfläche durch die Anordnung von 3D-Flächen ab. Überhänge (Steigung größer 90°), Höhlen oder Tiefgaragen können nicht dargestellt werden

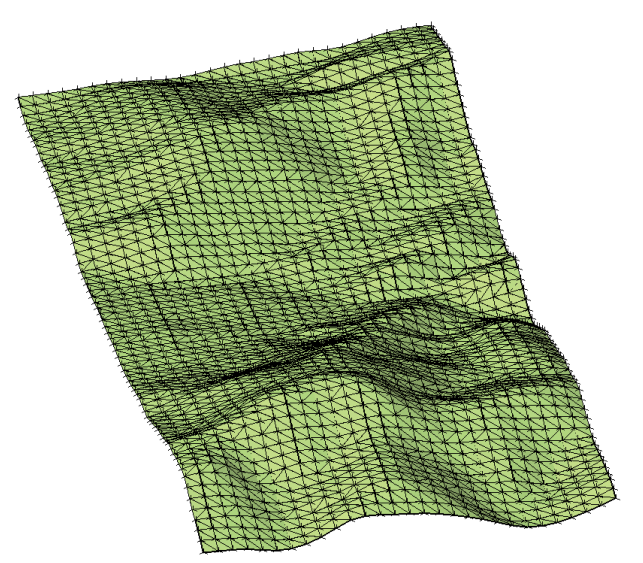

**Abb. 1: Beispiel einer Geländemodelloberfläche.**

#### Aus welchen Objekten besteht ein Geländemodell?

Um eine Dreiecksvermaschung zu erstellen können unterschiedliche Daten verwendet werden.

- 3D Punkt
- 3D Polylinie
- Übernommene 3D Höhenlinie
- Übernommene Triangulation
- Importierte Geländedaten (REB)

**Hinweis:** Es ist nicht empfohlen 3D Symbole zu verwenden. Da die Vertexe mit vermascht werden, was zu einem fehlerhaften Modell führt.

### Ist- / Soll-Modell

Ist- / Soll-Modell sind keine einzelnen voneinander unabhängigen Modelle. Zwei einzelne Modelle können nicht miteinander verschnitten werden.

Das Ist-/Soll-Modell ist ein einziges Geländemodellobjekt, dass in zwei verschiedenen Zuständen dargestellt wird.

Aus einem Geländemodell können sowohl in der Ist-, als auch in der Soll-Darstellung Höhenlinien erzeugt werden.

#### Höhenlinien

Höhenlinien dienen dazu, auf 2D-Plänen das Gelände optisch zu beurteilen.

- Eng aneinander liegend = Steile Böschung
- Weit auseinander liegend = Flaches Gelände

Innerhalb eines Vermaschungsdreiecks wird die Geländehöhe linear interpoliert.

#### Volumenberechnung

Vermaschungsdreiecke werden auf die Referenzhöhe extrudiert. Sind dann quasi ein Prisma mit einem Volumen.

Die Referenzhöhe ist die Höhe, auf die das Prisma (Extrusion eines Vermaschungsdreiecks) herunter gerechnet wird. Sie hat einen konstanten Wert der unterhalb der Geländeoberfläche liegt.

Zur Volumenberechnung wird bei konstanter Referenzhöhe zwischen Ist- und Soll-Zustand die Differenz gebildet.

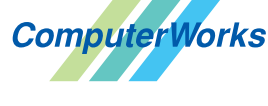

#### Deutschland & Österreich Schweiz

ComputerWorks GmbH Schwarzwaldstraße 67 79539 Lörrach www.computerworks.de

ComputerWorks AG Florenz-Strasse 1e 4142 Münchenstein Gefüllte Kreise zeigen, für welche

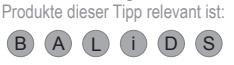

4142 Munchenstein<br>
Wectorworks ist eine eingetragene Marke<br>
Von Vectorworks Inc. von Vectorworks Inc.

**VECTORWORKS AUTHORIZED DISTRIBUTOR**